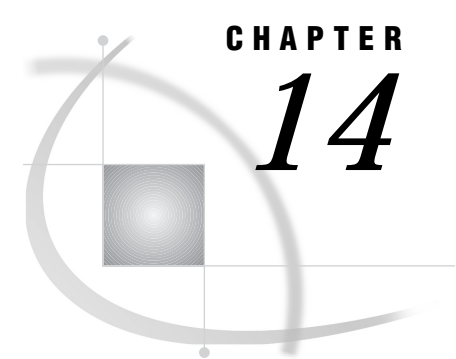

# UNIX Operating Environment

*Specifying File Attributes for UNIX* **97** *Determining the SAS Release Used to Create a Member* **97** *Creating a Transport File on Tape* **98** *Copying the Transport File from Disk to Tape at the UNIX Source Host* **98** *Copying the Transport File from Tape to Disk at the Target Host* **99**

## Specifying File Attributes for UNIX

You may specify transport file attributes by using FTP or FTP access method options in the FILENAME statement, whichever is applicable. For details about the syntax for the FILENAME statement, see *SAS Companion for UNIX Environments*. For details about using FTP, see "Using the FILENAME Statement to Specify File Attributes for All Hosts" on page 32.

# Determining the SAS Release Used to Create a Member

This table identifies the supported file types that are created on the UNIX host by member and SAS release:

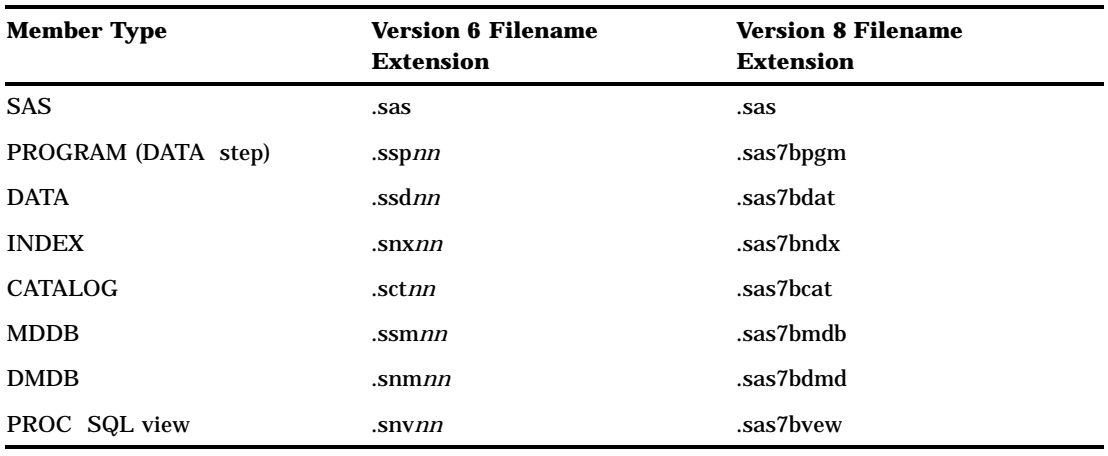

**Table 14.1** UNIX Filename Extensions by Member and SAS Release

where: *nn* is an extension that is used to differentiate among UNIX host architectures. Here are the extensions and UNIX host groups:

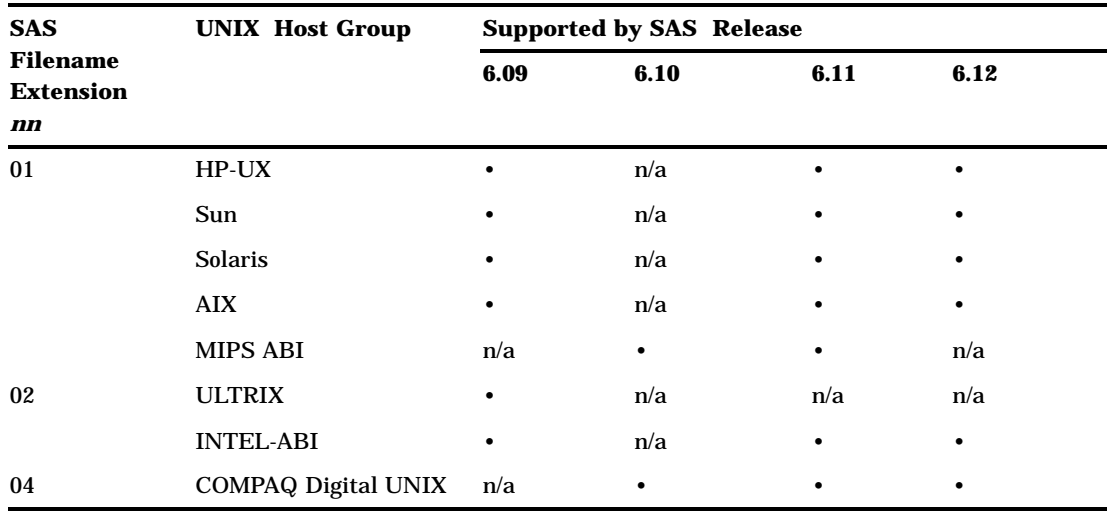

### **Table 14.2** UNIX Host Filename Extensions

Version 8 and Version 7 filename extensions are identical.

Because data sets are interchangeable among HP-UX, Sun, Solaris, AIX, and MIPS hosts, the creation of a transport file for moving among them is not necessary. Catalogs are interchangeable among HP-UX, Sun, Solaris, and MIPS hosts. However, you must create a transport file in order to move a catalog between an AIX host and any other UNIX host.

Furthermore, you can use the CONTENTS procedure to display information about the data, which identifies the member and the engine that was used to create it. Here is an excerpt of typical PROC CONTENTS output:

```
The SAS System
   The CONTENTS Procedure
Data Set Name: TEST.RECORDS
Member Type: DATA
Engine: V8
```
The output reports that the data set TEST.RECORDS is a member of type DATA that was created with the V8 engine.

## Creating a Transport File on Tape

In order to create a transport file on tape, at the source host, use either the LIBNAME statement or the FILENAME statement, whichever is appropriate, to designate the file path as a tape device. Here are examples:

```
libname tranfile xport '/dev/tape1';
filename tranfile '/dev/tape1';
```
## Copying the Transport File from Disk to Tape at the UNIX Source Host

In order to copy a transport file from disk to tape at the source host, issue the UNIX **dd** command. Here is an example:

dd if=tranfile of=/dev/tape1 bs=8000

**dd**

copies the specified input file to the specified output device.

**if=tranfile**

specifies the input file (or transport file).

```
of=/dev/tape1
```
specifies the output file (or tape device).

### **bs=8000**

specifies the input file and output file block size as 8000.

See the **dd**(1) manual page for more details.

# Copying the Transport File from Tape to Disk at the Target Host

In order to copy a transport file from tape to disk at the target host, issue the UNIX **dd** command. Here is an example:

dd if=/dev/tape1 of=tranfile bs=8000

where:

**dd**

copies the specified input file to the specified output device.

```
if=/dev/tape1
```
specifies the input file (or tape device).

**of=tranfile**

specifies the output file.

**bs=8000**

specifies the input file and output file block size as 8000.

See the **dd**(1) manual page for more details.

The correct bibliographic citation for this manual is as follows: SAS Institute Inc., *Moving and Accessing SAS Files across Operating Environments, Version 8*, Cary, NC: SAS Institute Inc., 1999. 186 pages.

### **Moving and Accessing SAS Files across Operating Environments, Version 8**

Copyright © 1999 by SAS Institute Inc., Cary, NC, USA. ISBN 1-58025-480-2

All rights reserved. Printed in the United States of America. No part of this publication may be reproduced, stored in a retrieval system, or transmitted, by any form or by any means, electronic, mechanical, photocopying, or otherwise, without the prior written permission of the publisher, SAS Institute Inc.

**U.S. Government Restricted Rights Notice.** Use, duplication, or disclosure of the software by the government is subject to restrictions as set forth in FAR 52.227–19 Commercial Computer Software-Restricted Rights (June 1987).

SAS Institute Inc., SAS Campus Drive, Cary, North Carolina 27513.

1st printing, October 1999

SAS® and all other SAS Institute Inc. product or service names are registered trademarks or trademarks of SAS Institute Inc. in the USA and other countries.® indicates USA registration.

IBM®, AIX®, DB2®, OS/2®, OS/390®, and System/390® are registered trademarks or trademarks of International Business Machines Corporation. ORACLE® is a registered trademark or trademark of Oracle Corporation. ® indicates USA registration.

Other brand and product names are registered trademarks or trademarks of their respective companies.

The Institute is a private company devoted to the support and further development of its software and related services.